## CREARE UNO SCHEMA DELLA CONNESSIONE INTERNET

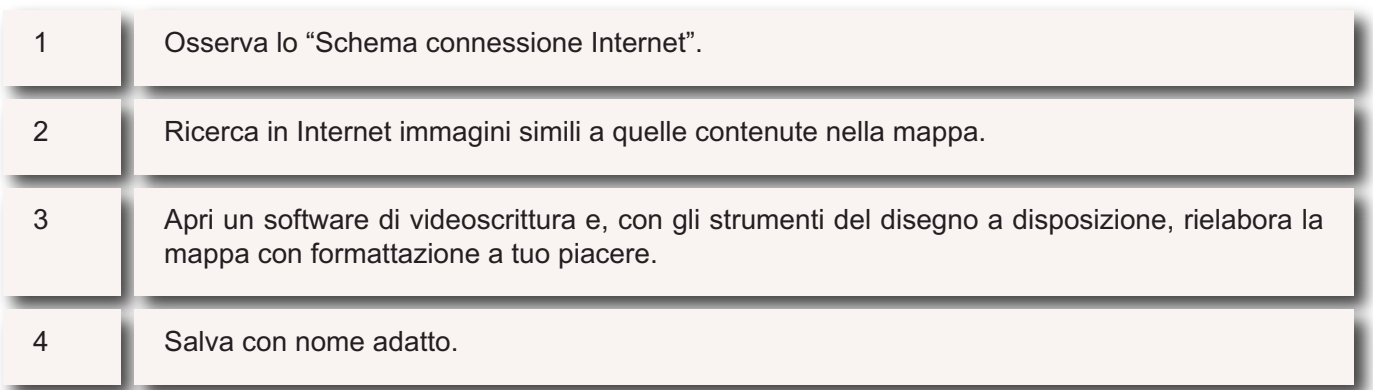